The book was found

# **The Video Collection Revealed: Adobe Premiere Pro, After Effects, Soundbooth And Encore CS5**

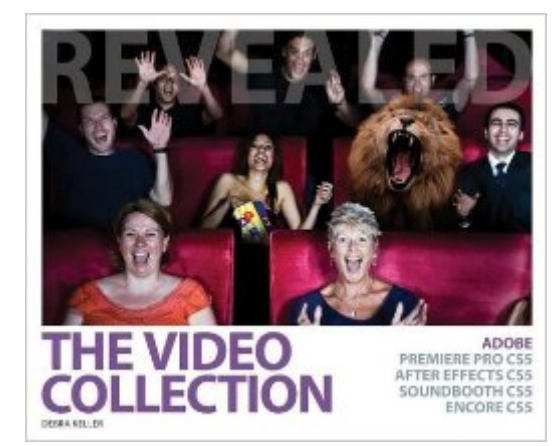

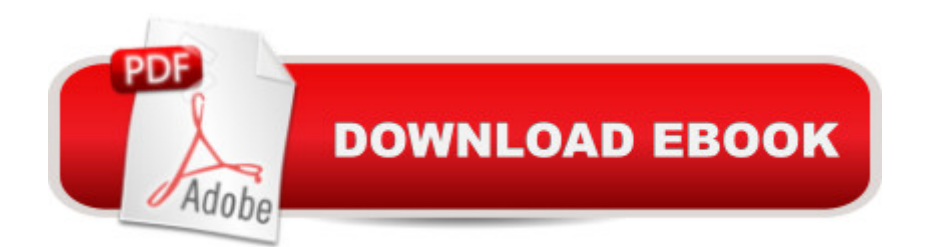

## **Synopsis**

Dive right into video editing with THE VIDEO COLLECTION REVEALED! This all-new book introduces the video applications of Adobe CS5, including Adobe Premiere Pro, After Effects, Soundbooth, and Encore. Each of the four main applications is thoroughly covered in its own chapter. Three integrated chapters follow, with an emphasis on using features across applications to create polished, professional work.

## **Book Information**

Series: Revealed Paperback: 496 pages Publisher: Cengage Learning; 1 edition (August 2, 2010) Language: English ISBN-10: 1439057583 ISBN-13: 978-1439057582 Product Dimensions: 7.4 x 9.1 x 0.8 inches Shipping Weight: 2.2 pounds (View shipping rates and policies) Average Customer Review: 3.1 out of 5 stars $\hat{A}$   $\hat{A}$  See all reviews $\hat{A}$  (14 customer reviews) Best Sellers Rank: #1,534,175 in Books (See Top 100 in Books) #41 in  $\hat{A}$  Books > Computers & Technology > Digital Audio, Video & Photography > Adobe > Adobe Premiere #49 in Books > Computers & Technology > Digital Audio, Video & Photography > Adobe > Adobe After Effects #723 in Books > Computers & Technology > Digital Audio, Video & Photography > Video Production

#### **Customer Reviews**

This is an ambitious book, that would be a great place to start for anyone who wants to get familiar with the Adobe Creative Suite programs focused on working with pre-captured video. As such it would be perfect for the filmmaker or video producer getting started with Adobe. There are lots of guides on individual programs, but this is the only one of its kind, that focuses on all of the programs that are most likely to be useful for the film and video producer. It should also be noted that while there are a number of beginner's and advanced guides focused on After Effects, there are only a few books focused on Premiere Pro, and none that I'm aware of focused on Soundbooth or Encore CS5 (there are some packages of Lynda Video Tutorials focused on those). In fact, my main reason for taking a look at it was to see what textbook I should recommend to students who want to get started with Adobe for filmmaking. This is an excellent text for beginners, especially for those who

next level and learn how to fine tune and enhance their work using the other Adobe products. Especially useful for students are the "Project Builder" sections at the end of each chapter - that are effectively like homework assignments, asking the reader to try out the skills they've just learned by practicing on some additional projects that are included on the dvd.Each of the focused sections reads like a quick version of the kind of thing you'd get with the more detailed "Classroom in a Book" guides to each program. They explain the basic concepts, and then give you directions for using the project files included on the dvd that comes with this book, to create various different types of projects.

I will continue to review this as I continue to use the book and discs... Let me start by saying that the author admits in the introduction that she bit off a huge chunk of work and proceeded to accomplish her goal within 6 months. Cool. I like it when someone sets out to excel. But there are numerous typos, or references to the wrong (AfterEffects in the Encore tutorials, I'm looking at you) program, and some files are not located where you might think they would be on the 3 included discs. It might have been worth an extra month or two to have somebody unfamiliar with the material give it a once-over. But I guess that's me!I am a long-time Adobe user so it's great for me to have a text like this that gives me some real projects to work on while picking up new skills; not just shiny stuff, but working knowledge.For folks who haven't had a lot of experience with Adobe though, make sure you read the standard program documentation for simple things that will refine your workflow; what I mean is, she will teach you 3 different ways to do the same thing, but she will always give you dropdown menu or which onscreen radio boxes to choose, when it might be more helpful if you just used the typical Adobe shortcuts that are built in. M for move, V for the select tool, T for text etc.\\Anyway, it is probably telling that I'm using the sunday night before Labor Day +off+ to poke around in CS5 and write reviews instead of partying it up.SO if you are considering purchasing this book, and have a clear idea of what you want to accomplish, by all means I recommend this text. It is laid out in a straightforward manner, with real projects that allow you to tweak the method of production to suit your own style. But it's not exactly for the uninitiated.

#### Download to continue reading...

The Video Collection Revealed: Adobe Premiere Pro, After Effects, Soundbooth and Encore CS5 [Video Production with Adobe](http://overanswer.com/en-us/read-book/N7MZO/the-video-collection-revealed-adobe-premiere-pro-after-effects-soundbooth-and-encore-cs5.pdf?r=mmQvUuLfxAZfgmTpoLoyk6Vpqa2A77Mx5zJlzLCt7ds%3D) Premiere Pro CS5.5 and After Effects CS5.5: Learn by Video The Design Collection Revealed: Adobe InDesign CS5, Photoshop CS5 and Illustrator CS5 (Adobe Creative Suite) Adobe Premiere Pro CS5: Learn by Video (Book with DVD-ROM) The WEB

Fireworks CS4 (Revealed (Delmar Cengage Learning)) Learn Adobe Premiere Pro CC for Video A A Communication: Adobe Certified Associate Exam Preparation (Adobe Certified Associate (ACA)) Adobe Premiere Pro Studio Techniques (Digital Video & Audio Editing Courses) Adobe After Effects CC Visual Effects and Compositing Studio Techniques Adobe After Effects CS6 Visual Effects and Compositing Studio Techniques Chance Encounters of the Heart: Will and a Way/Encore, Encore/Measure of a Man (HeartQuest Anthology) Premiere and After Effects Studio Secrets Adobe Dreamweaver Cs5 Revealed (Hc) The Muvipix.com Guide to Adobe Premiere Elements 14: The tools, and how to use them, to make movies on your personal computer using the best-selling video editing software program The Muvipix.com Guide to Adobe Premiere Elements 9: The tools, and how to use them, to make movies on your personal computer using the best-selling video editing software program. Introducing Adobe Premiere Elements 10: Learn by Video Adobe Premiere Pro CC Classroom in a Book (2015 release) Adobe Premiere Pro CC - A Tutorial Approach Creating Motion Graphics with After Effects: Essential and Advanced Techniques, 5th Edition, Version CS5 Adobe Dreamweaver CS5 Illustrated (Illustrated Series: Adobe Creative Suite) New Perspectives on Adobe Dreamweaver CS5, Comprehensive (New Perspectives Series: Adobe Creative Suite)

<u>Dmca</u>